## TI–85 and TI–86 PROGRAM: PARTIAL SUM OF P SERIES (remember to press ENTER at end of each line)

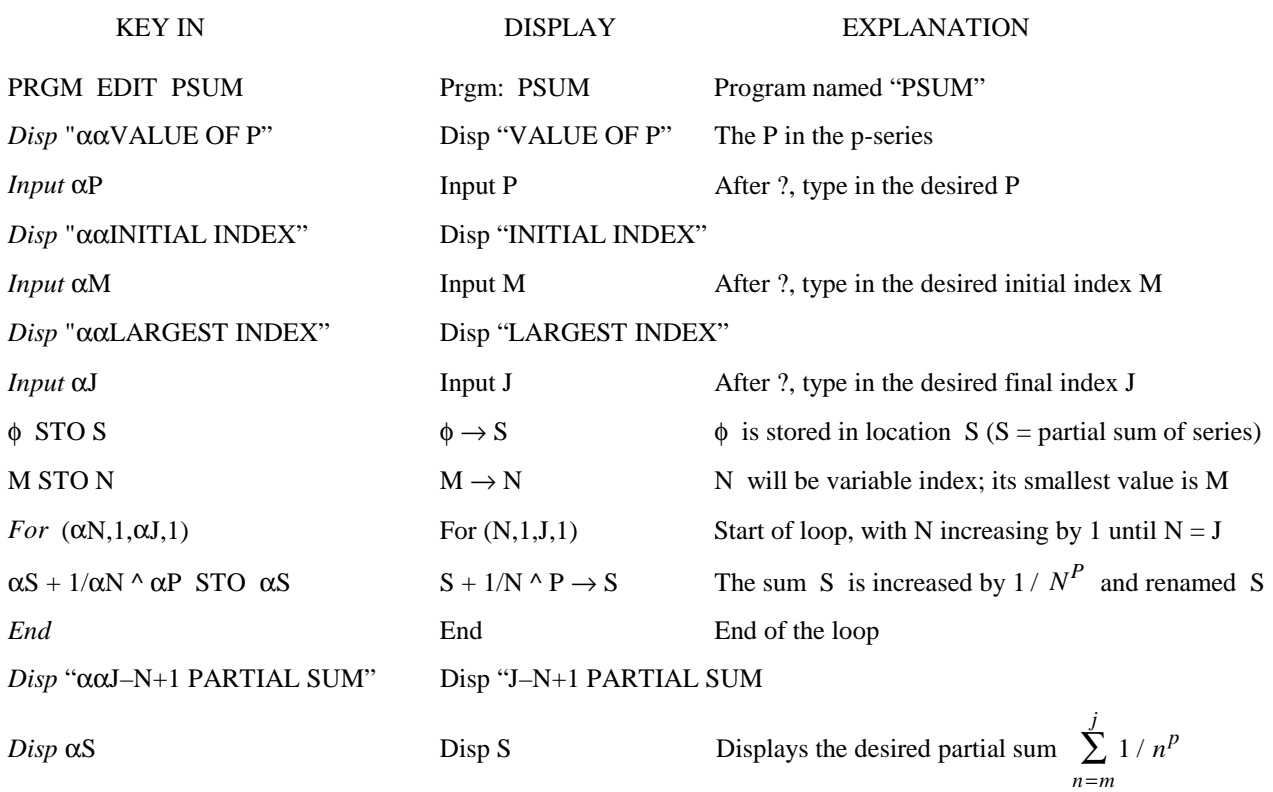

To execute the program, key in PRGM, find the program, and follow the ?'s that appear.

## EXPRESSIONS IN ITALICS ABOVE:

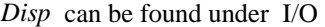

*Input* can be found under I/O

*For* can be found under CTL

*End* can be found under CTL

" can be founded under I/O MORE

φ represents zero (distinguished from the letter 0)

If you type  $\alpha$ (–) then you get a "space" (between two words) — here (–) is the "negative" key